## Atmega328p User Manual >>>CLICK HERE<<<

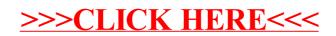